#### Κατηγορίες Λογισμικού A3.2

#### Τι θα μάθουμε σήμερα:

- <sup>©</sup> Να αναφέρουμε τις βασικές κατηγορίες του Λογισμικού (Λογισμικό Συστήματος, Λογισμικό Εφαρμογών)
- <sup>◆</sup> Να περιγράφουμε τη σχέση Λειτουργικού Συστήματος και Λογισμικού Εφαρμογών
- <sup>◆</sup> Na δίνουμε παραδείνματα Λονισμικού Εφαρμονών
- Na κατατάσσουμε κάποιο λογισμικό στην ανάλογη κατηγορία.

#### 1. Εισαγωγή

Όπως ήδη γνωρίζουμε, με τον όρο Λογισμικό εννοούμε τα προγράμματα που υπάρχουν στον υπολογιστή μας. Έχουμε ήδη χρησιμοποιήσει κάποια από αυτά τα προγράμματα. Γενικά το Λογισμικό χωρίζεται σε δύο κατηγορίες, σε Λογισμικό Συστήματος και σε Λογισμικό Εφαρμογών.

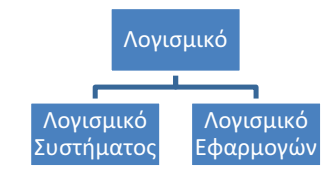

Στη συνέχεια, θα δούμε τα χαρακτηριστικά της κάθε κατηγορίας και παραδείγματα.

Εικόνα 37 Οι δύο κατηγορίες λογισμικού

### 2. Λογισμικό συστήματος (System Software)

Με τον όρο αυτό περιγράφουμε το Λογισμικό, δηλαδή τα προγράμματα, που δεν επιτελούν κάποια συγκεκριμένη εργασία που βασίζεται σε κάποια ανάνκη του χρήστη, αλλά σκοπό έχουν τον έλεγχο του υπολογιστή και παρέχουν διάφορες γενικές υπηρεσίες στον χρήστη και σε άλλα προγράμματα. Στο λογισμικό συστήματος περιλαμβάνονται κυρίως τα ακόλουθα:

- Το Λειτουργικό Σύστημα (Windows, Linux, Mac OS, κ.λπ.)
- · Οδηγοί συσκευών (device drivers) που εγκαταστήσαμε (λογισμικό που μας δίνουν συνήθως οι κατασκευαστές των συσκευών και που ενσωματώνεται στο λειτουργικό σύστημα, ώστε να επιτρέπει σε άλλα προγράμματα να χρησιμοποιούν τις συσκευές)
- · Διάφορα βοηθητικά προγράμματα (π.χ. εργαλεία που ελέγχουν και διορθώνουν προβλήματα στις Περιφερειακές Μονάδες Αποθήκευσης)
- Προγράμματα που υποστηρίζουν την εκτέλεση άλλων προγραμμάτων.

### 3. Λογισμικό Εφαρμογών (Application Software)

Με τον όρο αυτό περιγράφουμε το Λογισμικό, δηλαδή τα προγράμματα που εκτελούν κάποια συγκεκριμένη εργασία που βασίζεται σε κάποια ανάγκη του χρήστη, π.χ. «να γράφει επιστολές», «να ακούει μουσική», «να κάνει μοντάζ σε φωτογραφίες».

#### 4. Σχέση Λειτουργικού Συστήματος με το Λογισμικό Εφαρμογών

Το Λειτουργικό Σύστημα είναι το κύριο μέρος του Λογισμικού Συστήματος και ελέγχει και συντονίζει το υλικό. Όταν κάποιο πρόγραμμα που ανήκει στην κατηγορία του Λογισμικού Εφαρμογών χρειάζεται να χρησιμοποιήσει κάποια συσκευή (π.χ. έναν εκτυπωτή), απευθύνονται στο Λειτουργικό Σύστημα, που αναλαμβάνει την επικοινωνία με τη συσκευή εκ μέρους του. Αυτό απλουστεύει τον

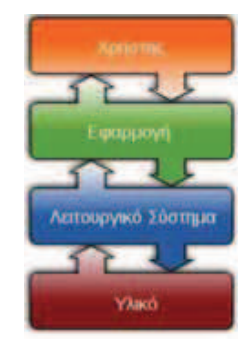

Εικόνα 38 Το Λειτουργικό Σύστημα μεσολαβεί μεταξύ εφαρμογών και υλικού

## Α.3 Λειτουργικά Συστήματα

τρόπο που λειτουργούν οι εφαρμογές και τις κάνει πιο εύχρηστες.

Το κάθε πρόγραμμα Λογισμικού Εφαρμογών είναι γενικά φτιαγμένο για να «συνεργάζεται» με ένα συγκεκριμένο Λειτουργικό Σύστημα. Γι' αυτό και κάποια προγράμματα που έχουμε δεν λειτουργούν σε έναν υπολογιστή με άλλο λειτουργικό σύστημα. Σε τέτοια περίπτωση χρειάζεται να εγκαταστήσουμε άλλο, αντίστοιχο λογισμικό που να κάνει την ίδια δουλειά. Οι κατασκευαστές λογισμικού γνωρίζουν αυτό το πρόβλημα και συνήθως ετοιμάζουν διαφορετικές «εκδόσεις» ενός προγράμματος για διαφορετικά λειτουργικά συστήματα, ώστε εμείς να επιλέγουμε αυτήν που ταιριάζει με το Λειτουργικό Σύστημα που έχουμε εγκατεστημένο.

### 5. Παραδείγματα Λογισμικού Εφαρμογών

Ο κατάλογος του λογισμικού εφαρμογών που υπάρχει είναι ατελείωτος, καθώς συνεχώς δημιουργούνται νέα, για να καλύψουν κάποια νέα ανάγκη των χρηστών, αλλά και γνωστές ανάγκες με διαφορετικό τρόπο. Ο πιο κάτω πίνακας παρουσιάζει μερικά μόνο παραδείγματα.

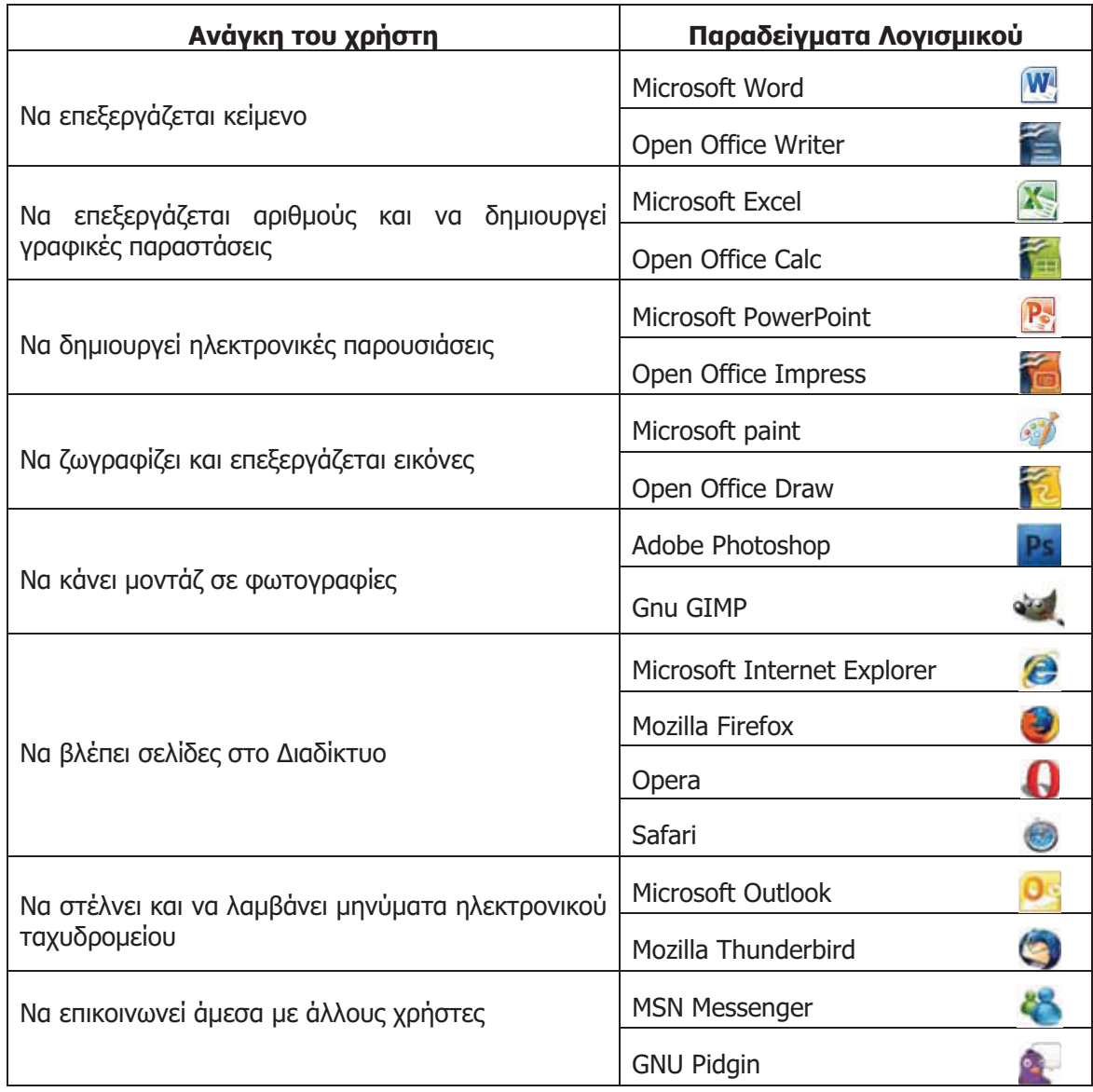

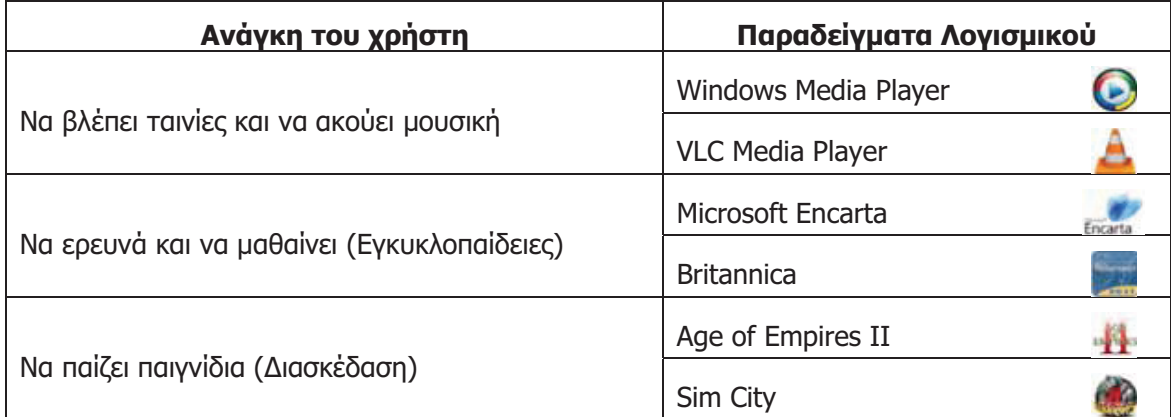

Το λογισμικό εφαρμογών μπορούμε να το αγοράσουμε από καταστήματα υπολογιστών ή να το κατεβάσουμε από το Διαδίκτυο (αφού πληρώσουμε). Υπάρχει και λογισμικό που προσφέρεται δωρεάν από τον δημιουργό του (π.χ. Open Office, Gimp). Θα πρέπει να είμαστε προσεκτικοί διότι υπάρχει πειρατικό λογισμικό. Αυτό είναι λογισμικό το οποίο κανονικά πρέπει να το αγοράσουμε, αλλά κάποιος το αντέγραψε και το προφέρει είτε δωρεάν, είτε πολύ φτηνά. Εκτός του ότι είναι παράνομο, πιθανό να είναι επικίνδυνο για τον υπολογιστή μας.

Εδώ πρέπει να αναφερθεί ότι υπάρχουν και εξειδικευμένα προγράμματα που χρησιμοποιούν συγκεκριμένοι οργανισμοί, π.χ. το πρόγραμμα που δημιουργεί το ωρολόγιο πρόγραμμα του σχολείου, ένα πρόγραμμα αποθήκης ενός καταστήματος, που ανήκουν επίσης στην κατηγορία του Λογισμικού Εφαρμογών.

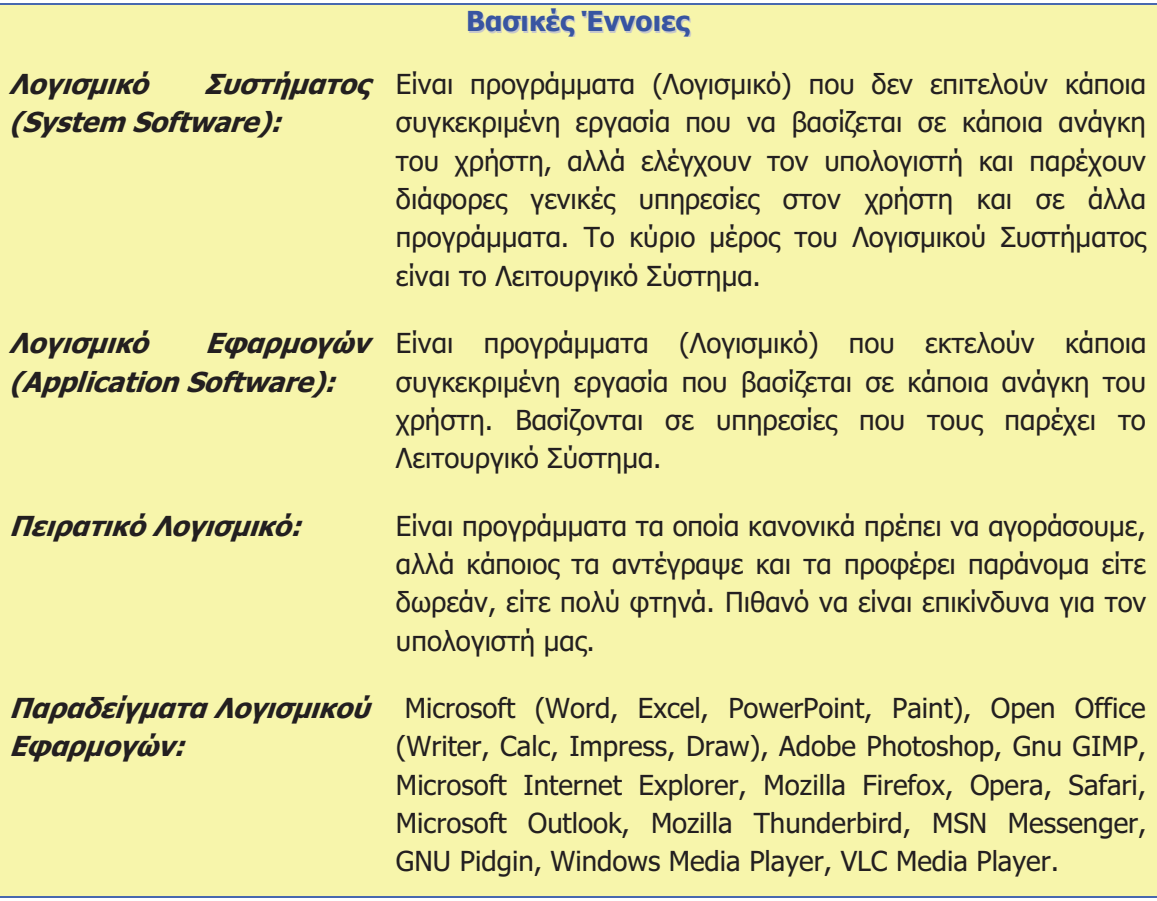

# Πηγές

- 4. Αράπογλου Α., Μαβόγλου Χ., Οικονομάκος Η., Φύτρος Κ., (2006) *Πληροφορική Α', Β', Γ'*<br>Γυμνασίου, σελ. 34–46, ΟΕΔΒ.
- 5. Βικιπαίδεια, http://el.wikipedia.org/ (αναζήτηση των άρθρων: Λειτουργικά συστήματα, Λογισμικό εφαρμογών)